*FACTS Devices Formulas...* 1/13

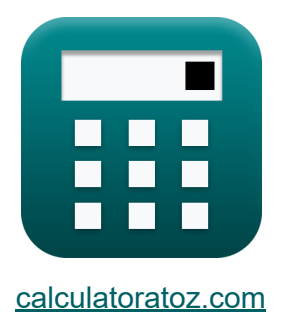

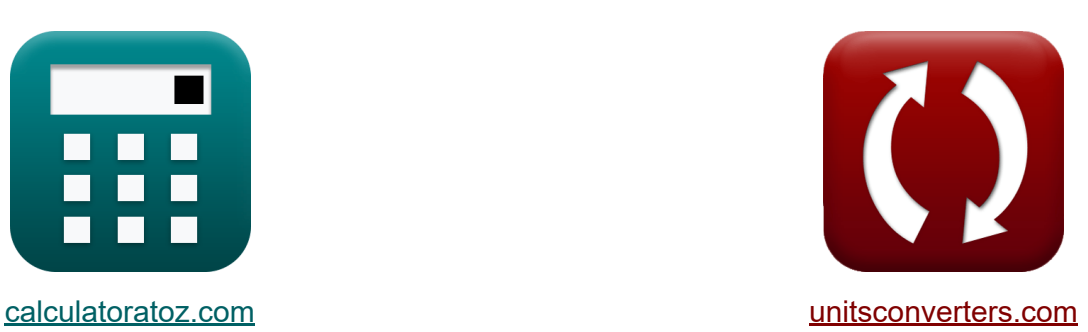

# **Dispositivos HECHOS Fórmulas**

¡Ejemplos!

**iCalculadoras! iEjemplos! iConversiones!** 

Marcador **[calculatoratoz.com](https://www.calculatoratoz.com/es)**, **[unitsconverters.com](https://www.unitsconverters.com/es)**

Cobertura más amplia de calculadoras y creciente - **¡30.000+ calculadoras!** Calcular con una unidad diferente para cada variable - **¡Conversión de unidades integrada!**

La colección más amplia de medidas y unidades - **¡250+ Medidas!**

¡Siéntete libre de COMPARTIR este documento con tus amigos!

*[Por favor, deje sus comentarios aquí...](https://docs.google.com/forms/d/e/1FAIpQLSf4b4wDgl-KBPJGChMJCxFlqrHvFdmw4Z8WHDP7MoWEdk8QOw/viewform?usp=pp_url&entry.1491156970=Dispositivos%20HECHOS%20F%C3%B3rmulas)*

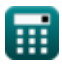

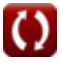

# **Lista de 21 Dispositivos HECHOS Fórmulas**

# **Dispositivos HECHOS**

## **Análisis de líneas de transmisión de CA**

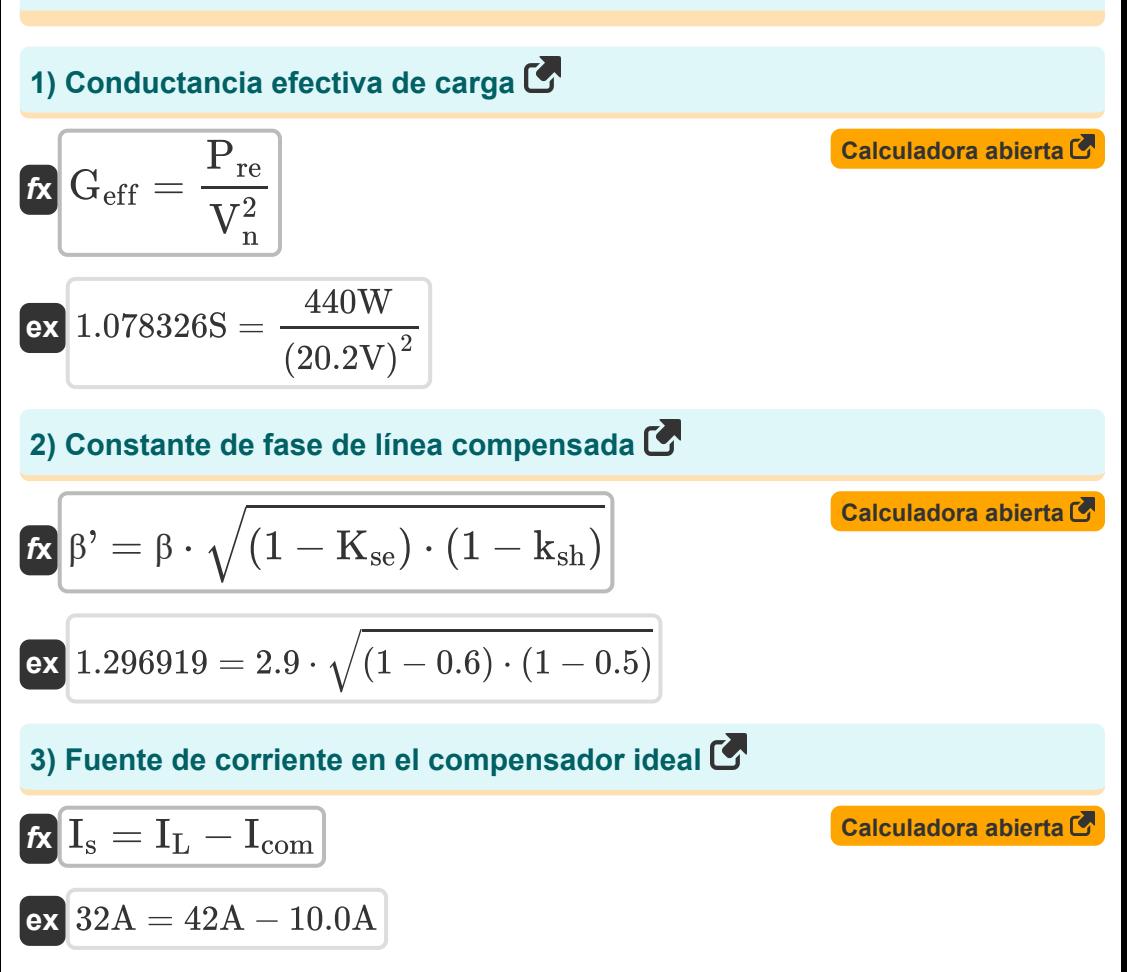

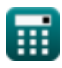

### **4) Longitud eléctrica de la línea**

**4** Longitud electrical de la linea G

\n**6** 
$$
\theta = \beta \cdot L
$$

\n**8**  $20.62648^\circ = 1.2 \cdot 0.3 \text{ m}$ 

\n**9** Propagación de longitud de onda en línea sin pérdidas G

\n**1**  $\lambda = \frac{V_p}{f}$ 

\n**1**  $\lambda = \frac{V_p}{f}$ 

\n**2**  $0.0112 \text{ m} = \frac{0.56 \text{ m/s}}{50 \text{ Hz}}$ 

\n**3** Propagación de velocidad en línea sin pérdidas G

\n**4**  $V_p = \frac{1}{\sqrt{1 \cdot c}}$ 

\n**5**  $V_p = \frac{1}{\sqrt{1 \cdot c}}$ 

\n**6**  $0.566139 \text{ m/s} = \frac{1}{\sqrt{1 \cdot c}}$ 

$$
\sqrt{2.4H \cdot 1.3F}
$$
\n7) Tensión de línea de Thevenin C

\n
$$
\mathbf{\hat{K}}\left[\mathbf{V}_{\rm th} = \frac{\mathbf{V}_{\rm s}}{\cos(\theta)}\right]
$$
\nCalculate the total of the total of the total of the total of the total of the total of the total of the total of the total of the total of the total of the vertical. The total of the vertical is 1.3F

$$
\boxed{\text{ex}}\, 57.4656 \text{V} = \frac{54 \text{V}}{\cos(20°)}
$$

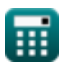

### **Compensador síncrono estático (STATCOM)**

### **8) Vector de error RMS en distribución de carga bajo STATCOM**

| Calculate the formula for a given equation: |  |
|---------------------------------------------|--|
| Equivalators $\text{abierta}$ (2)           |  |
| Equivalators $\text{abierta}$ (2)           |  |
| Equivalators $\text{abierta}$ (2)           |  |
| Equivalators $\text{abierta}$ (2)           |  |
| Equivalators $\text{abierta}$ (2)           |  |
| Equivalators $\text{abierta}$ (2)           |  |
| Equivalators $\text{abierta}$ (2)           |  |
| Equivalations $\text{abierta}$ (2)          |  |
| Quivalators $\text{abierta}$ (2)            |  |
| Quivalators $\text{abierta}$ (2)            |  |
| Equivalators $\text{abierta}$ (3)           |  |
| Quivalators $\text{abierta}$ (4)            |  |
| Equivalations $\text{Quollators}$ (5)       |  |
| Equivalations $\text{Quollators}$ (6)       |  |
| Equivalations $\text{Quollators}$ (7)       |  |
| Equivalations $\text{Quollators}$ (8)       |  |
| Equivalations $\text{Quollators}$ (9)       |  |
| Equivalations $\text{Quollators}$ (1)       |  |
| Equivalations $\text{Quollators}$ (1)       |  |
| Equivalations $\text{Quollators}$ (1)       |  |
| Equivalations $\text{Quollators}$ (2)       |  |
| Equivalations $\text{Quollators}$ (3)       |  |
| Quollators $\text{Quollators}$ (4)          |  |

**1** ssc = 1 max + 
$$
\frac{4}{4}
$$
  
**ex**  $1565W = 300W + \frac{220V \cdot 23A}{4}$ 

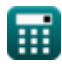

**ex**

#### **11) Frecuencia de resonancia eléctrica para compensación de condensadores en serie**

$$
\kappa\boxed{\rm f_{r(se)}=\rm f_{op}\cdot\sqrt{1-K_{se}}}
$$

**[Calculadora abierta](https://www.calculatoratoz.com/es/electrical-resonance-frequency-for-series-capacitor-compensation-calculator/Calc-43776)** 

**[Calculadora abierta](https://www.calculatoratoz.com/es/resonance-frequency-for-shunt-capacitor-compensation-calculator/Calc-43777)** 

**[Calculadora abierta](https://www.calculatoratoz.com/es/degree-of-series-compensation-calculator/Calc-43774)** 

**[Calculadora abierta](https://www.calculatoratoz.com/es/series-reactance-of-capacitors-calculator/Calc-43759)** 

$$
37.94733 \text{Hz} = 60.0 \text{Hz} \cdot \sqrt{1-0.6}
$$

**12) Frecuencia de resonancia para compensación de condensadores en derivación**

$$
\kappa\!\left|\mathop{\rm f_{r}}\nolimits_{\left(\mathrm{sh}\right)}=\mathop{\rm f_{\rm op}}\nolimits\cdot\sqrt{\frac{\mathbb{1}}{\mathbb{1}-\mathop{\rm k_{\rm sh}}\nolimits}}\right|
$$

$$
\textbf{ex}\text{ 84.85281Hz} = 60.0 \text{Hz} \cdot \sqrt{\frac{1}{1-0.5}}
$$

#### **13) Grado de Compensación Serie**

$$
\begin{aligned} \mathbf{f} \mathbf{x} \overline{\mathbf{K}}_{\text{se}} &= \frac{\mathbf{X}_{\text{c}}}{\mathbf{Z}_{\text{n}} \cdot \theta} \\ \mathbf{g} \mathbf{x} \overline{\mathbf{0.630254}} &= \frac{1.32 \Omega}{6 \Omega \cdot 20^{\circ}} \end{aligned}
$$

#### **14) Reactancia en serie de condensadores**

$$
\mathbf{\overline{\kappa}}\!\left[\mathrm{X_c}=\mathrm{X}\cdot(1-\mathrm{K_{se}})\right]
$$

$$
\boxed{\text{ex}}\boxed{1.32\Omega = 3.3\Omega\cdot(1-0.6)}
$$

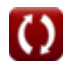

### **Compensador estático de Var (SVC)**

**15) Cambio de estado estacionario del voltaje SVC**

$$
\kappa\boxed{\Delta\rm{V}_{\rm{svc}}=\frac{\rm{K}_N}{\rm{K}_N+\rm{K}_g}\cdot\Delta\rm{V}_{\rm{ref}}}
$$

$$
\boxed{\text{ex}}\,7.537356\text{V} = \frac{8.6}{8.6 + 8.8} \cdot 15.25\text{V}
$$

### **16) Factor de distorsión armónica total**

$$
\kappa \boxed{\text{THD} = \frac{1}{\text{V}_{\text{in}}} \cdot \sqrt{\sum (x, 2, \text{N}_{\text{h}}, \text{V}_{\text{n}}^2)}}
$$

$$
\mathsf{ex}\left[ 8.533519 = \frac{1}{4.1 \text{V}} \cdot \sqrt{\sum \Big( x, 2, 4, (20.2 \text{V})^2 \Big) }\right]
$$

### **17) Factor de distorsión de voltaje en filtro sintonizado único**

$$
\begin{aligned}\n\textbf{f} \times \boxed{\mathbf{D}_{\mathrm{n}} = \frac{\mathbf{V}_{\mathrm{n}}}{\mathbf{V}_{\mathrm{in}}}} \\
\textbf{e} \times \boxed{4.926829 = \frac{20.2 \mathrm{V}}{4.1 \mathrm{V}}}\n\end{aligned}
$$

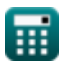

**[Calculadora abierta](https://www.calculatoratoz.com/es/steady-state-change-of-svc-voltage-calculator/Calc-43812)** 

**[Calculadora abierta](https://www.calculatoratoz.com/es/total-harmonic-distortion-factor-calculator/Calc-43827)** 

**[Calculadora abierta](https://www.calculatoratoz.com/es/voltage-distortion-factor-in-single-tuned-filter-calculator/Calc-43813)** 

### **Condensador en serie controlado por tiristores (TCSC)**

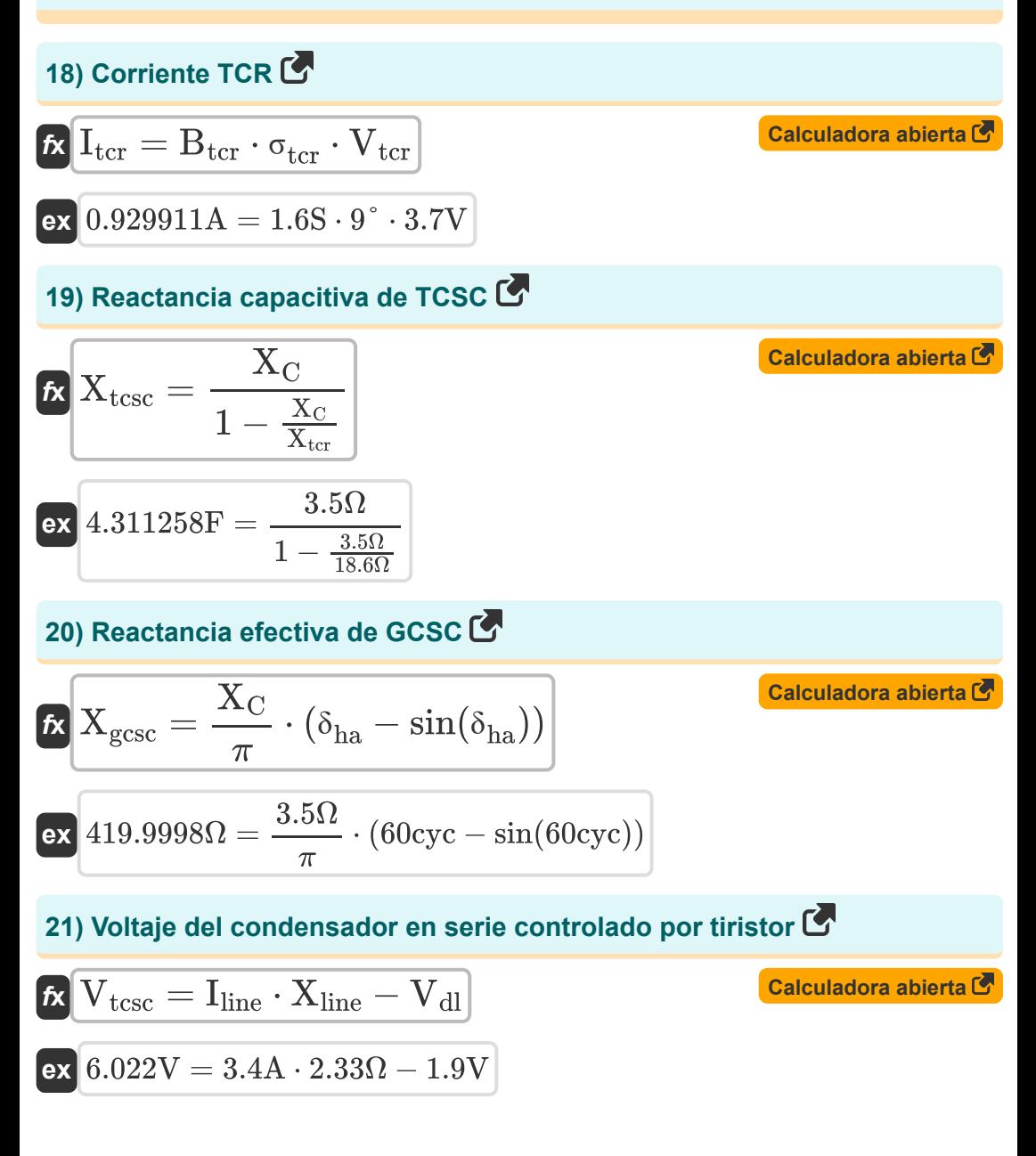

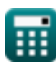

# **Variables utilizadas**

- **Btcr** Susceptancia a TCR en SVC *(Siemens)*
- **c** Capacitancia en serie en la línea *(Faradio)*
- **D<sup>n</sup>** Factor de distorsión de voltaje en filtro sintonizado único
- **Erms** Vector de error RMS
- **f** Frecuencia de línea sin pérdidas *(hercios)*
- **fop** Frecuencia del sistema operativo *(hercios)*
- **f r(se)** Frecuencia de resonancia del condensador en serie *(hercios)*
- **f r(sh)** Frecuencia de resonancia del condensador en derivación *(hercios)*
- **Geff** Conductancia efectiva en carga *(Siemens)*
- **Icom** Corriente del compensador *(Amperio)*
- **I<sup>L</sup>** Corriente de carga en el compensador ideal *(Amperio)*
- **I line** Corriente de línea en TCSC *(Amperio)*
- **Ir(max)** Corriente reactiva inductiva máxima *(Amperio)*
- **I<sup>s</sup>** Fuente de corriente en el compensador ideal *(Amperio)*
- **Ish** Corriente de derivación de UPFC *(Amperio)*
- **• I**<sub>tcr</sub> Corriente TCR en SVC *(Amperio)*
- **K<sup>g</sup>** Ganancia SVC
- **K<sup>N</sup>** Ganancia estática SVC
- **Kse** Grado en Retribución Serie
- **ksh** Grado en Compensación de Derivaciones
- **l** Inductancia en serie en línea *(Henry)*

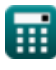

*FACTS Devices Formulas...* 9/13

- **L** Longitud de la línea *(Metro)*
- **N<sup>h</sup>** Armónico de orden más alto
- **Pmax** Máxima potencia en UPFC *(Vatio)*
- **Pre** Potencia real de carga *(Vatio)*
- **Psssc** Flujo de energía en SSSC *(Vatio)*
- **T** Tiempo transcurrido en el controlador de corriente PWM *(Segundo)*
- **THD** Factor de distorsión armónica total
- **Vdl** Caída de voltaje a través de la línea en TCSC *(Voltio)*
- **Vin** Voltaje de entrada en SVC *(Voltio)*
- **V<sup>n</sup>** Voltaje RMS en SVC *(Voltio)*
- **V<sup>p</sup>** Propagación de velocidad en línea sin pérdidas *(Metro por Segundo)*
- **Vpo** Voltaje de secuencia positiva en STATCOM *(Voltio)*
- **V<sup>s</sup>** Envío de voltaje final *(Voltio)*
- **Vse** Voltaje en serie de UPFC *(Voltio)*
- **V<sub>tcr</sub>** Voltaje TCR en SVC *(Voltio)*
- **Vtcsc** Voltaje TCSC *(Voltio)*
- **Vth** Tensión de línea de Thevenin *(Voltio)*
- **X** Reactancia de línea *(Ohm)*
- **X<sup>c</sup>** Reactancia en serie en condensador *(Ohm)*
- **X<sup>C</sup>** Reactivo capacitivo *(Ohm)*
- **Xdroop** Reactancia de caída en STATCOM *(Ohm)*
- **Xgcsc** Reactancia efectiva en GCSC *(Ohm)*
- **Xline** Reactancia de línea en TCSC *(Ohm)*

*FACTS Devices Formulas...* 10/13

- X<sub>tcr</sub> Reactancia TCR *(Ohm)*
- **Xtcsc** Reactivo capacitivo en TCSC *(Faradio)*
- **Z<sup>n</sup>** Impedancia natural en línea *(Ohm)*
- **β** Constante de fase en línea no compensada
- **β'** Constante de fase en línea compensada  $\bullet$
- **δha** Mantener fuera del ángulo en GCSC *(Ciclo)*
- **ΔVref** Voltaje de referencia SVC *(Voltio)*
- **ΔV**<sub>svc</sub> Cambio de estado estacionario en el voltaje SVC *(Voltio)*
- **ε<sup>1</sup>** Vector de error en la línea 1
- **ε<sup>2</sup>** Vector de error en la línea 2
- **ε<sup>3</sup>** Vector de error en la línea 3  $\bullet$
- **θ** Longitud eléctrica de la línea *(Grado)*  $\bullet$
- **λ** Propagación de longitud de onda en línea sin pérdidas *(Metro)*
- **σ<sub>tcr</sub>** Ángulo de conducción en TCR *(Grado)*

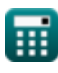

## **Constantes, funciones, medidas utilizadas**

- Constante: **pi**, 3.14159265358979323846264338327950288 *La constante de Arquímedes.*
- Función: **cos**, cos(Angle) *El coseno de un ángulo es la relación entre el lado adyacente al ángulo y la hipotenusa del triángulo.*
- Función: **int**, int(expr, arg, from, to) *La integral definida se puede utilizar para calcular el área neta con signo, que es el área sobre el eje x menos el área debajo del eje x.*
- Función: **sin**, sin(Angle) *El seno es una función trigonométrica que describe la relación entre la longitud del lado opuesto de un triángulo rectángulo y la longitud de la hipotenusa.*
- Función: **sqrt**, sqrt(Number) *Una función de raíz cuadrada es una función que toma un número no negativo como entrada y devuelve la raíz cuadrada del número de entrada dado.*
- Función: **sum**, sum(i, from, to, expr) *La notación sumatoria o sigma (∑) es un método que se utiliza para escribir una suma larga de forma concisa.*
- Medición: **Longitud** in Metro (m) *Longitud Conversión de unidades*
- Medición: **Tiempo** in Segundo (s) *Tiempo Conversión de unidades*
- Medición: **Corriente eléctrica** in Amperio (A) *Corriente eléctrica Conversión de unidades*
- Medición: **Velocidad** in Metro por Segundo (m/s) *Velocidad Conversión de unidades*

*FACTS Devices Formulas...* 12/13

- Medición: **Energía** in Vatio (W) *Energía Conversión de unidades*
- Medición: **Ángulo** in Grado (°), Ciclo (cyc) *Ángulo Conversión de unidades*
- Medición: **Frecuencia** in hercios (Hz) *Frecuencia Conversión de unidades*
- Medición: **Capacidad** in Faradio (F) *Capacidad Conversión de unidades*
- Medición: **Resistencia electrica** in Ohm (Ω) *Resistencia electrica Conversión de unidades*
- Medición: **Inductancia** in Henry (H) *Inductancia Conversión de unidades*
- Medición: **Longitud de onda** in Metro (m) *Longitud de onda Conversión de unidades*
- Medición: **Potencial eléctrico** in Voltio (V) *Potencial eléctrico Conversión de unidades*
- Medición: **Transconductancia** in Siemens (S) *Transconductancia Conversión de unidades*

## **Consulte otras listas de fórmulas**

- **Dispositivos HECHOS Fórmulas**
- **Suministro de CA aéreo Fórmulas**
- **Suministro aéreo de CC Fórmulas**
- **Estabilidad del sistema de energía Fórmulas**
- **Suministro subterráneo de CA Fórmulas**
- **Suministro subterráneo de CC Fórmulas**

¡Siéntete libre de COMPARTIR este documento con tus amigos!

### **PDF Disponible en**

[English](https://www.calculatoratoz.com/PDF/Nodes/12299/Facts-devices-Formulas_en.PDF) [Spanish](https://www.calculatoratoz.com/PDF/Nodes/12299/Facts-devices-Formulas_es.PDF) [French](https://www.calculatoratoz.com/PDF/Nodes/12299/Facts-devices-Formulas_fr.PDF) [German](https://www.calculatoratoz.com/PDF/Nodes/12299/Facts-devices-Formulas_de.PDF) [Russian](https://www.calculatoratoz.com/PDF/Nodes/12299/Facts-devices-Formulas_ru.PDF) [Italian](https://www.calculatoratoz.com/PDF/Nodes/12299/Facts-devices-Formulas_it.PDF) [Portuguese](https://www.calculatoratoz.com/PDF/Nodes/12299/Facts-devices-Formulas_pt.PDF) [Polish](https://www.calculatoratoz.com/PDF/Nodes/12299/Facts-devices-Formulas_pl.PDF) [Dutch](https://www.calculatoratoz.com/PDF/Nodes/12299/Facts-devices-Formulas_nl.PDF)

*6/9/2024 | 5:01:57 AM UTC [Por favor, deje sus comentarios aquí...](https://docs.google.com/forms/d/e/1FAIpQLSf4b4wDgl-KBPJGChMJCxFlqrHvFdmw4Z8WHDP7MoWEdk8QOw/viewform?usp=pp_url&entry.1491156970=Dispositivos%20HECHOS%20F%C3%B3rmulas)*